# **Web担当者様必見!**

# **HPを運用する上で かならず準備しておきたい 必須項目4選**

Visitors

2,958

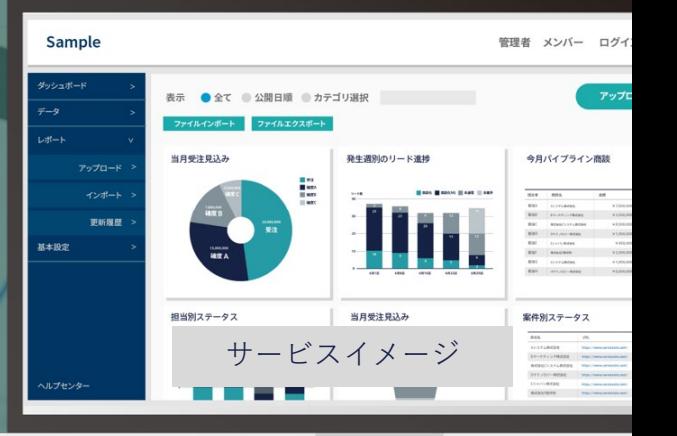

 $1,049$  Vicita

 $\bigcup_{k}$  3.32 Pages Visit

Traffic Sources Overview

**MY 25,423 Pagevines Cartic** 

Direct Traffic 3,097.00 (40 43%) Search Engineer

Referring Sites

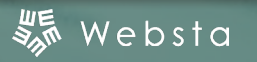

# **本書の内容**

## **1. 常時SSL化設定を行う**

- ・SSLとは?
- ・SSLの設定方法

# **3. Google Analyticsを導入 →改善MTGを行う**

- ・Google Analyticsとは?
- ・Google Analyticsの導入方法
- ・改善MTGで参考にすべき数値

### **2. 各媒体の情報を統一する**

- ・情報統一の必要性
- ・統一する媒体の参考例

### **4. ホワイトペーパーの活用**

- ・ホワイトペーパーとは?
- ・ホワイトペーパーでできること
- ・Webサイトの運用について

[スターティアに相談する](https://web-sta.jp/service/website.html) スター・コンピュー しょうしょう しょうしょく しょうしょく

### **Chapter 01.**

# **常時SSL化設定を行う**

会社の信用を表すWebサイト。 最近特に重視されているのがSSLです。 どういうものかしっかりと理解しておきましょう。

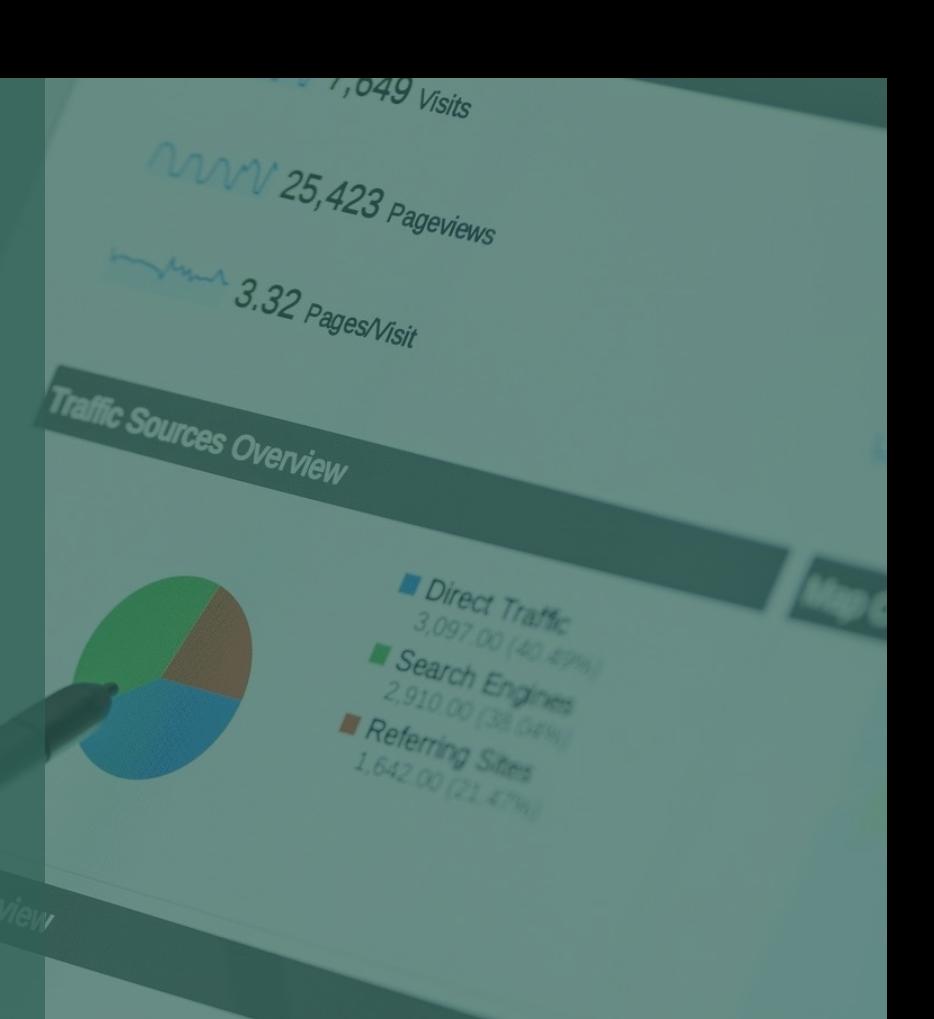

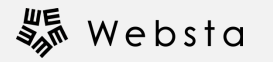

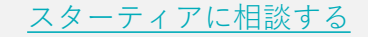

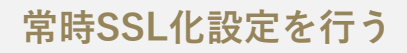

# **SSLとは?**

### **そもそもSSLって?**

SSL(Secure Sockets Layer)とはインターネット上でのデータのやり取りを 簡単に見れないように暗号化して送受信する仕組みです

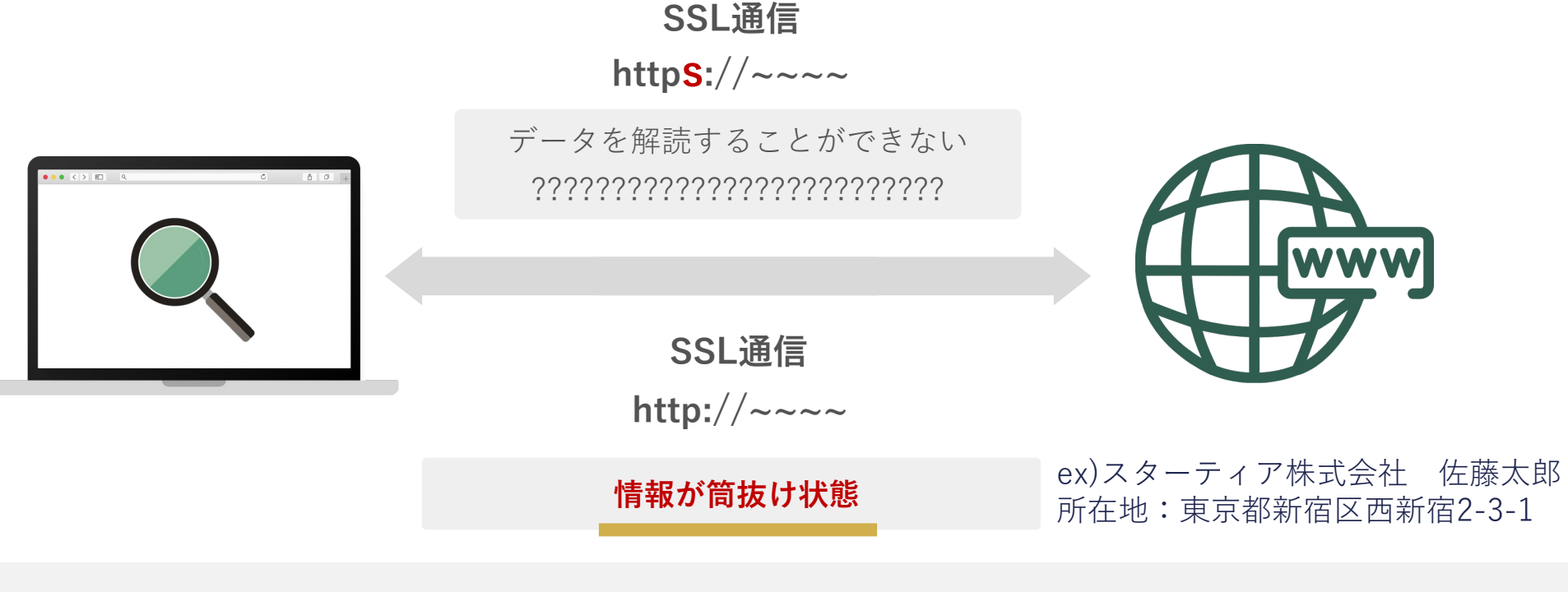

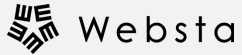

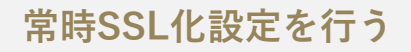

**SSLとは?**

**SSL化していないHPは大きなリスクが...**

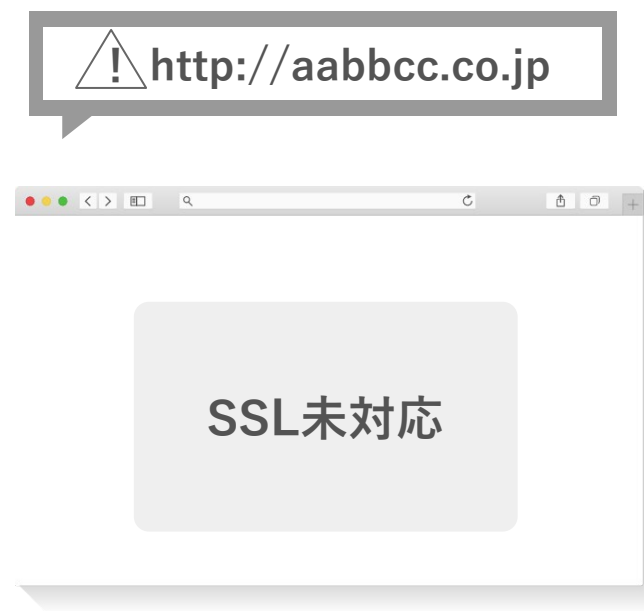

- **・検索エンジン上位化が難しくなる**
- **・ユーザーが危険なサイトと判断して離れてしまう**

**・情報漏洩の危険性**

**会社の信用低下に繋がりかねません**

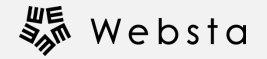

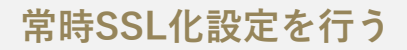

# **SSLの設定方法(さくらインターネット編)**

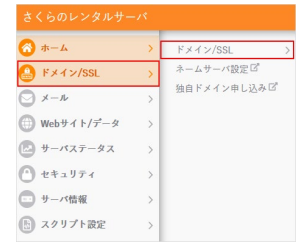

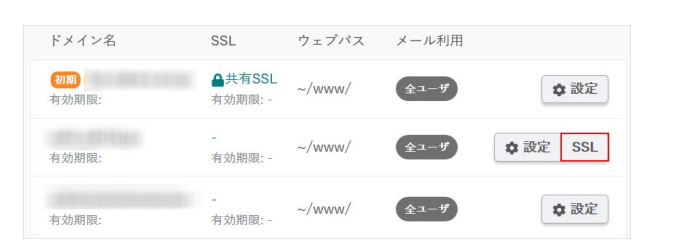

#### SSL証明書の利用種類を選択 コントロールパネルから一度設定すれば自動更 Let's Encrypt (無料SSL) 新されますので面倒な更新作業は一切必要あり 利用する ません。 コンパネから簡単に申し込み、設定ができま 利用する JPRS ドメイン認証型SSL 法人のお客様、ECサイトを構築するお客様は ホハのの音味、ECリューをあまりのの音楽は<br>有料の証明書がおすすめです。 もちろん個人 利用する さくらの有償SSL証明書 のお客様でも無料SSLでは心配、という方は有 料のDV証明書を購入できます。 お客様ご自身で購入されたSSL証明書のインス トールはこちらから行えます。 トールはこちらから行えます。<br>購入したさくらの有償SSL証明書もこちらから<br>ややいたがはキナ 独自SSI 設定いただけます。

#### **[ログイン画面はこちら](https://secure.sakura.ad.jp/rs/cp/)**

**サーバコントロールパネルにログイン後、メニューより ドメイン/SSL>ドメイン/SSLをクリック**

#### **該当するドメインのSSLをクリック**

**「Let's Encrypt(無料SSL)」をクリック**

※今回は簡易的な無料SSLの設定方法を記載しております ※引用元:https://help.sakura.ad.jp/360000223521/

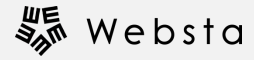

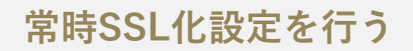

# **SSLの設定方法(さくらインターネット編)**

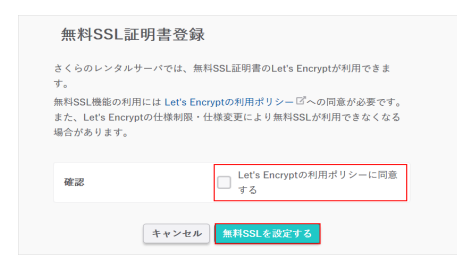

#### **ご利用ポリシーに**☑**を入れて「設定する」をクリックします**

ただいま無料SSL証明書の発行手続き中です。 、発行完了後にメールでお知らせします。<br>発行完了後にメールでお知らせしますので今しばらくお待ちください。<br>発行には数十分~数時間かかる場合があります。発行が完了しない場合は  $\odot$ サポートサイトロのよくある質問をご確認ください。

#### startia.co.ip

#### この接続は保護されています

お客様がこのサイトに送信した情報(パスワード、クレ ジット カード番号など)が第三者に見られることはあり ません。 詳細

图 証明書 (有効) 発行先: スターティア株式会社 [JP]

6 Cookie (6個が使用中)

☆ サイトの設定

**「ただいま無料SSL証明書の発行手続き中です。」 と表示されます**

#### **完了すると登録メールアドレスにメールが届きます のでHPを確認します**

※常時SSL化のためにはhttp→httpsのリダイレクト設定やサ イトコンテンツのURL変更などが必要です。 ※今回は簡易的な無料SSLの設定方法を記載しております ※引用元: https://help.sakura.ad.jp/360000223521/

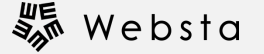

### **Chapter 02.**

# **各媒体の情報を統一する**

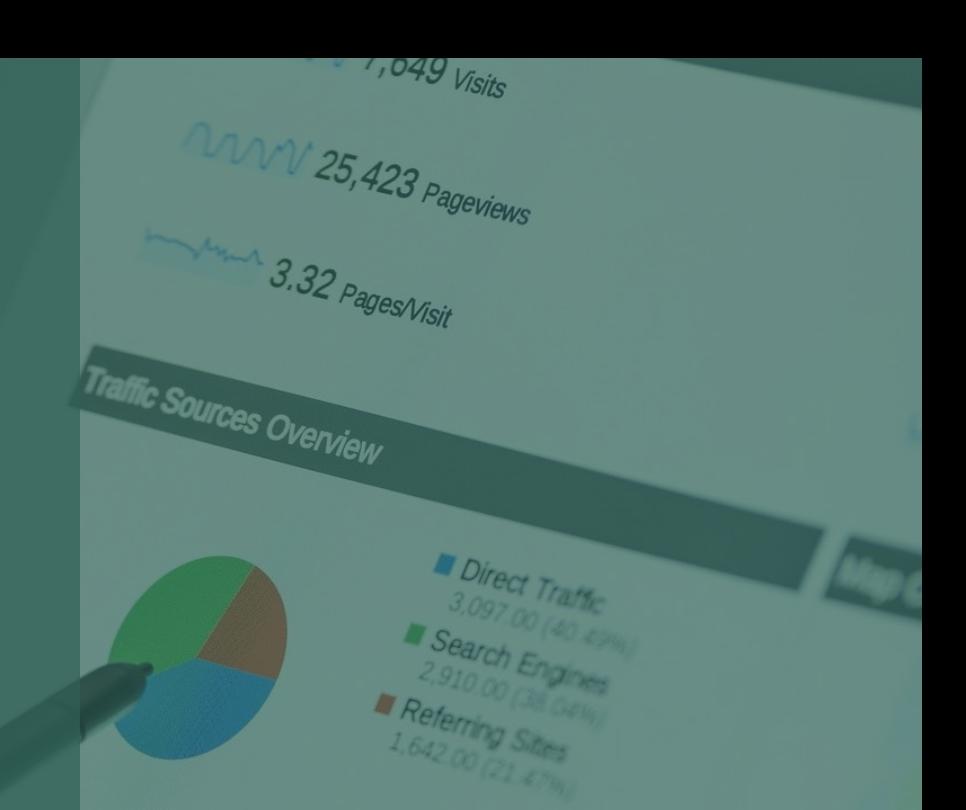

様々な媒体に露出する会社情報。 細かい情報もきちんと一致させることでSEO的にもプラスです。

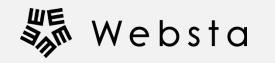

**各媒体の情報を統一する**

**情報統一の必要性**

#### **情報の表記を統一することで、 Google等のブラウザからの信用を上げることができます**

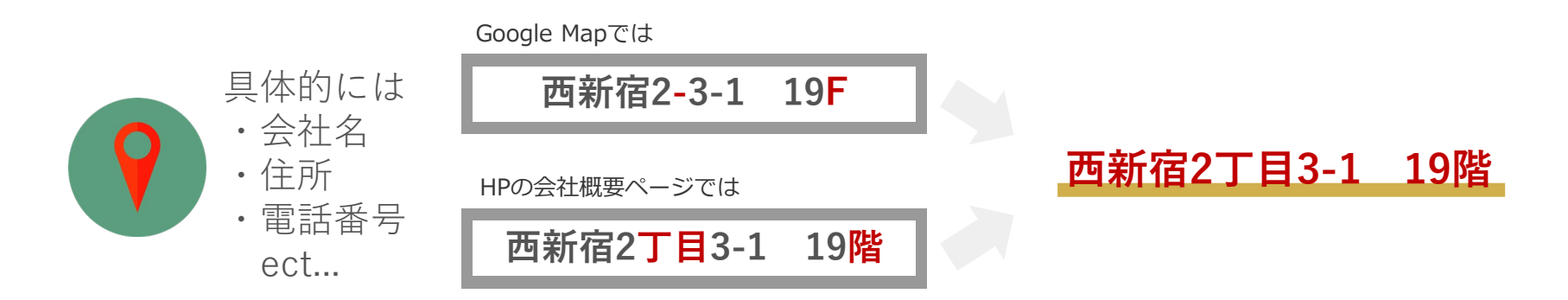

検索エンジンではこのような情報掲載のズレに関しては 別の情報と認識する為、 それぞれの情報を紐付ける事が出来ません。 この情報を統一する事で検索エンジン側でも認識でき、 検索上位に出しやすくなります。

※各媒体の情報を統一することで確実に検索上位になるわけではございません

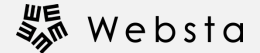

**媒体の参考例**

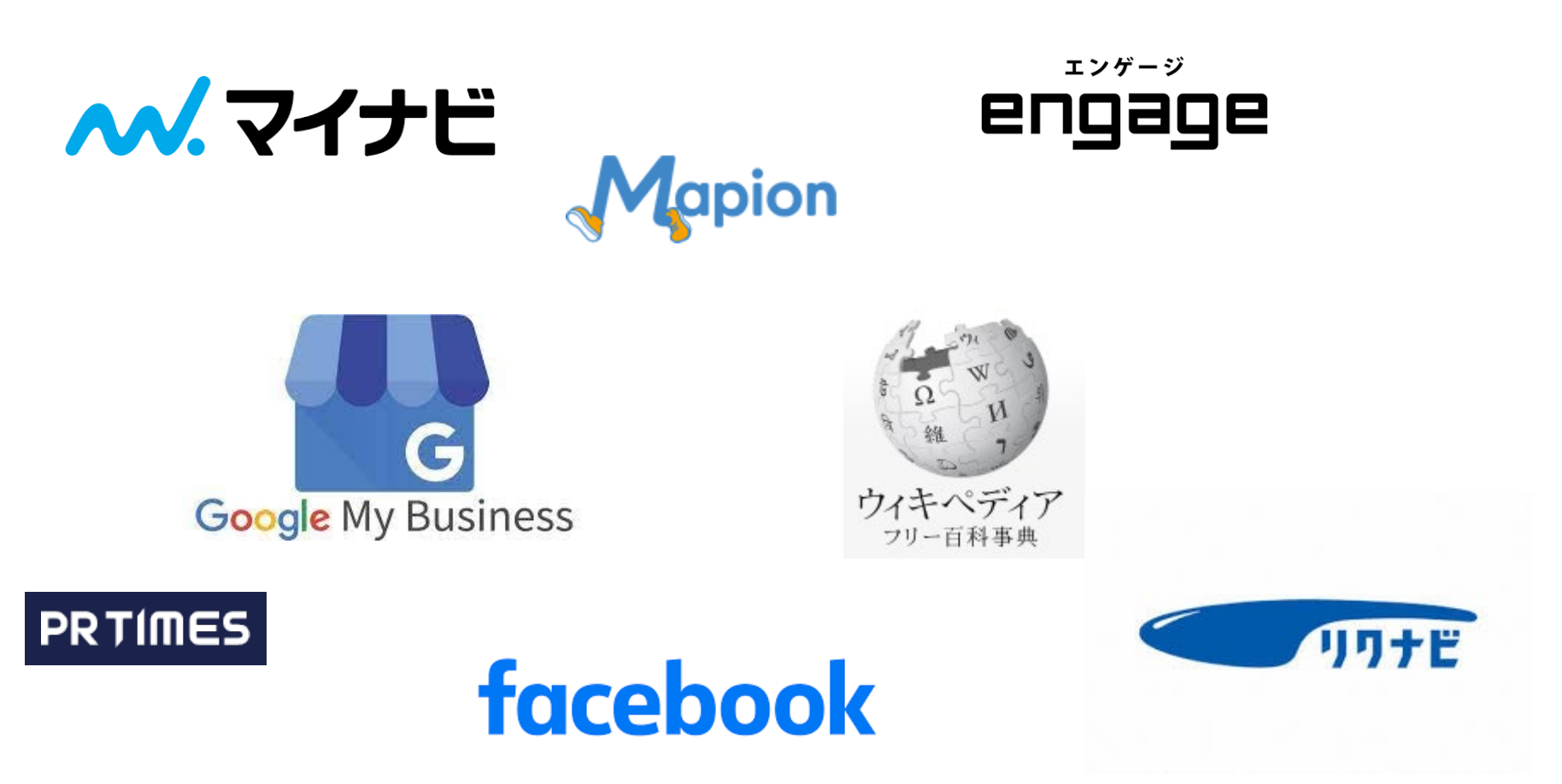

)情報を統一することで確実に検索上位になるわけではございません

### **Chapter 03.**

# **Google Analyticsを導入 →改善MTGを行う**

Webサイトの運用のスタートは分析です。

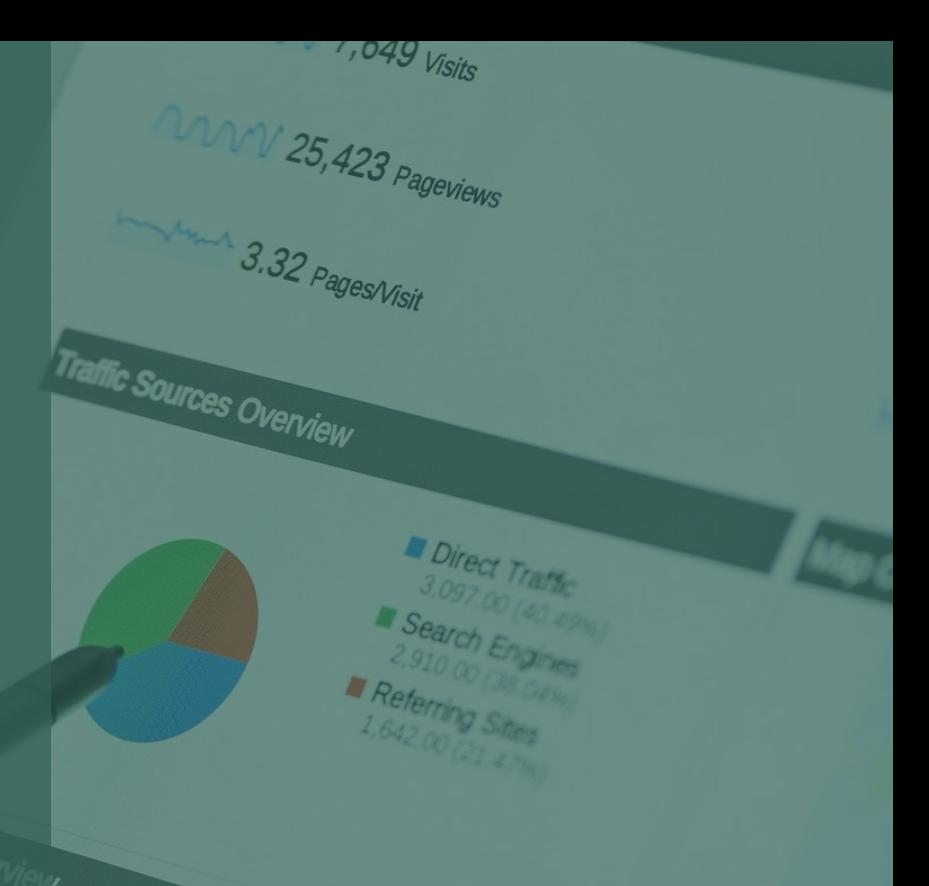

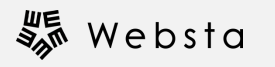

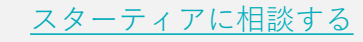

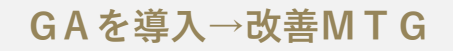

# **Google Analyticsとは?**

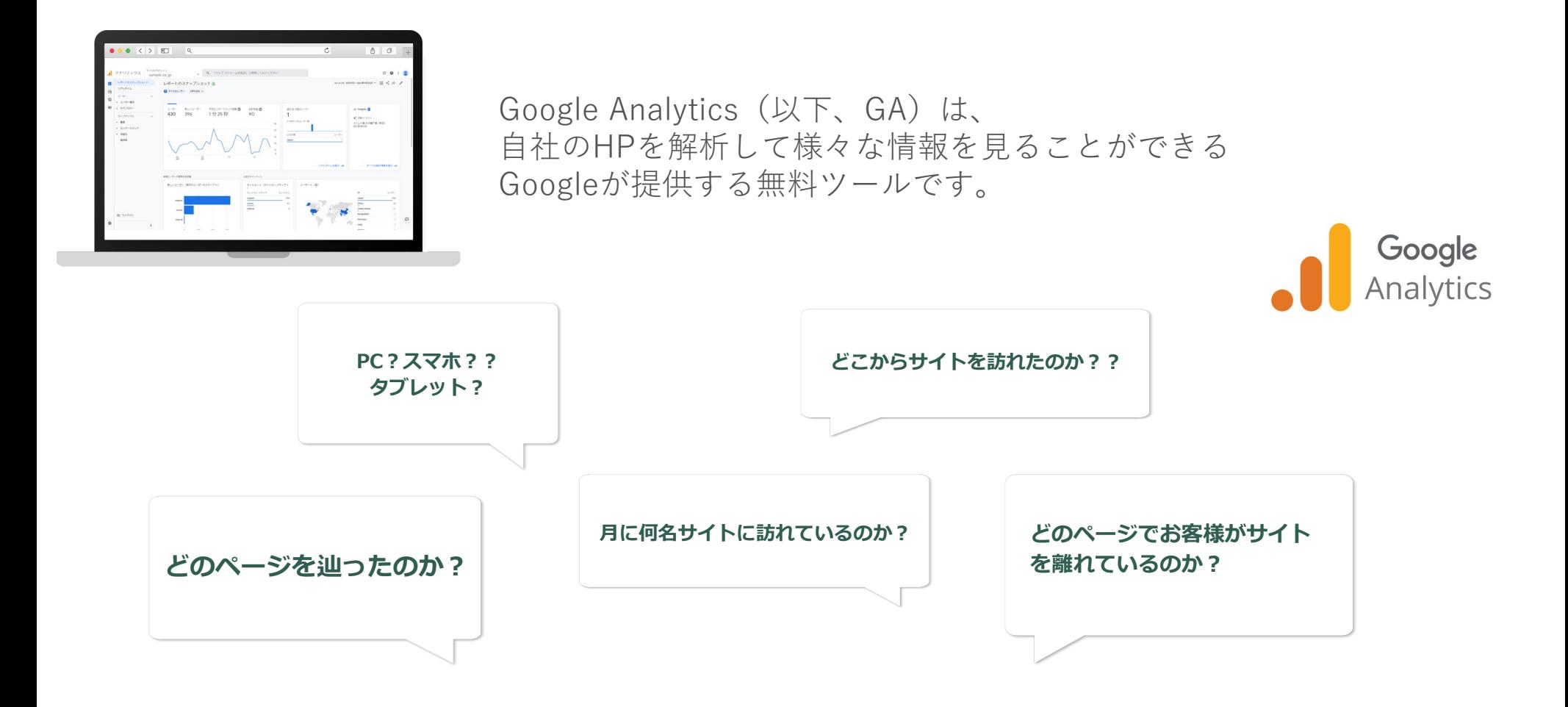

**GAの設定方法**

**1. Googleアカウントの作成**

<https://support.google.com/accounts/answer/27441?hl=ja>

**2. Analyticsアカウントの作成**

<https://support.google.com/analytics/answer/1009694?hl=ja>

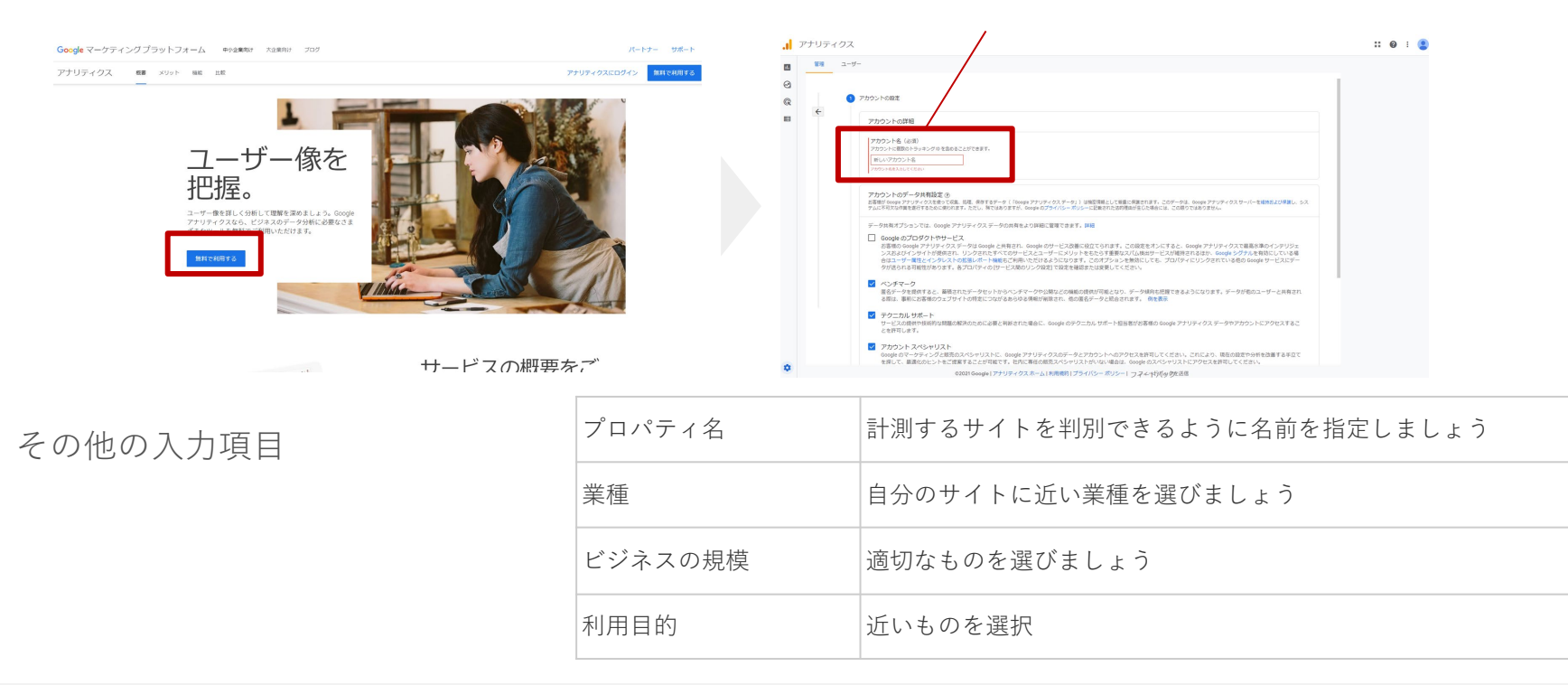

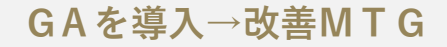

**GAの設定方法**

### **3.Webサイトの解析を行う為のコードを取得**

左下の「ウェブ」を選択

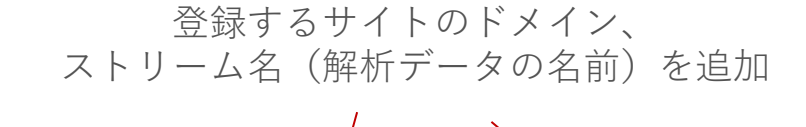

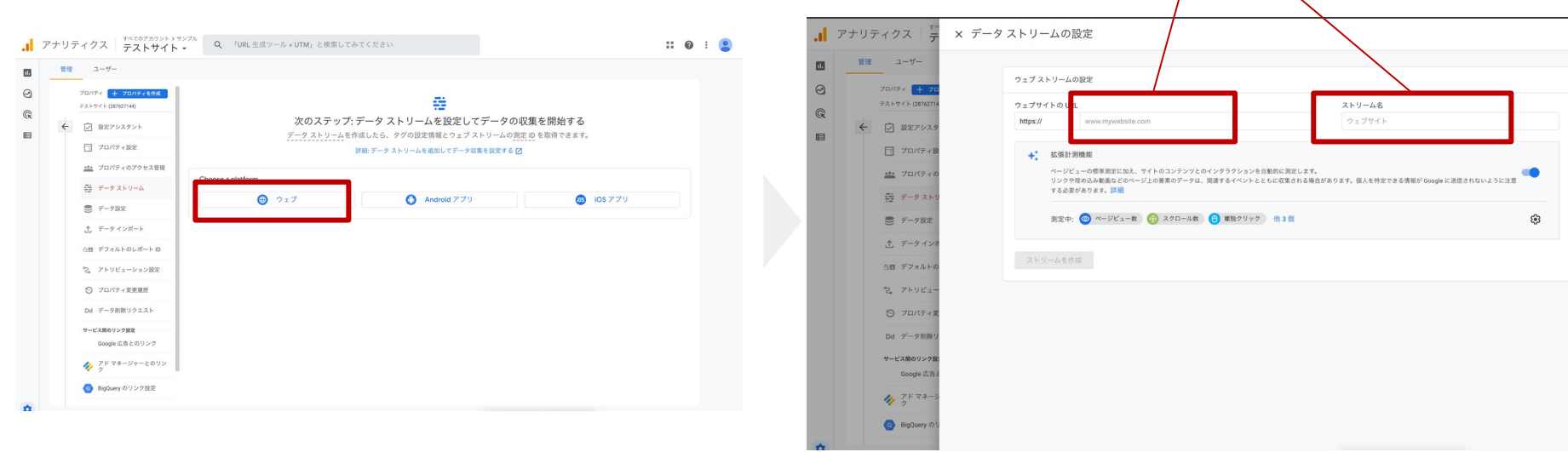

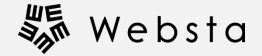

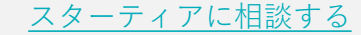

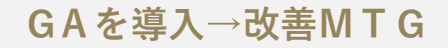

**GAの設定方法**

### **4.解析用のコードをWebサイトへ反映させる**

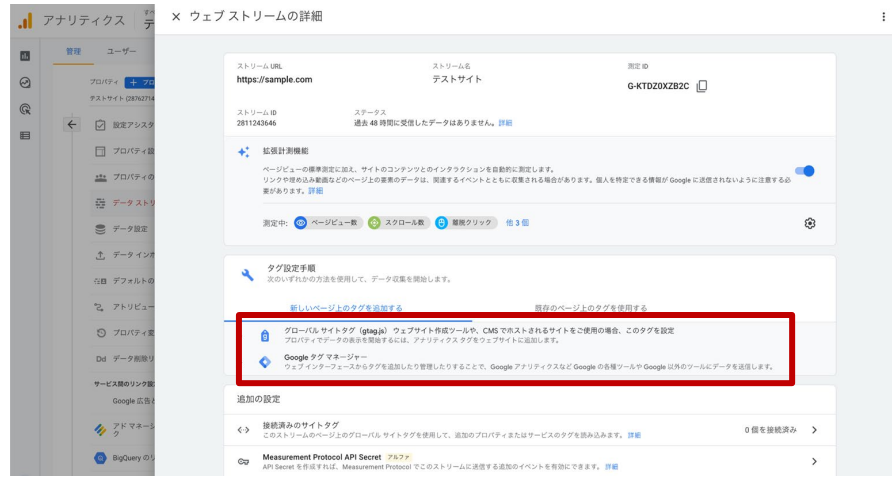

こちらがHPを解析する為の コードとなりますのでWebサイトの <head>~~~~~</head>の間に追 加すれば完了です

#### グローバルサイトタグ (gtag.js)  $\sim$ と書かれたプルダウンを選択

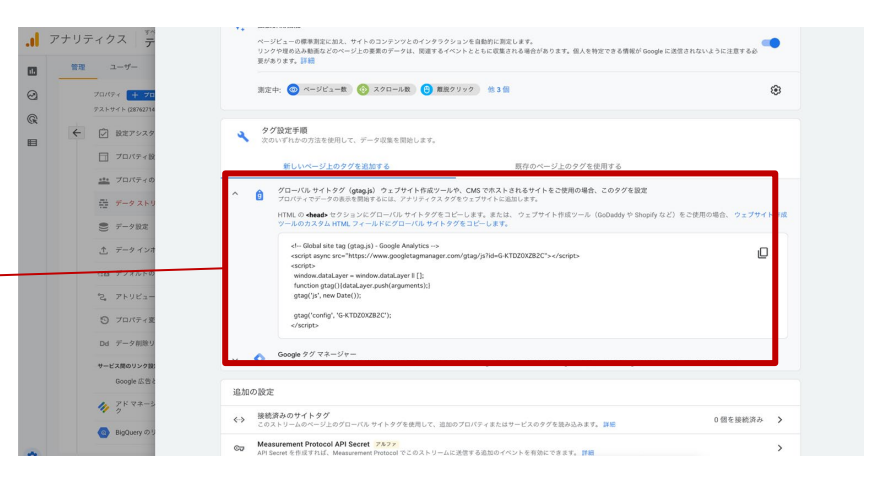

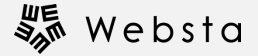

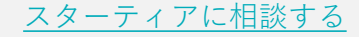

## **改善MTGで参考にすべき数値**

GAを利用することで下記のような数値を把握できます。 各項目を上げるための施策を考え、効果を測定しながら改善のMTGを行います

#### **【ユーザー数】**

サイトを閲覧しているユーザー様の数です。月別、週別等で計測します。

#### **【ページビュー数】**

ページを閲覧された数です。 Aさん:3ページ閲覧、Bさん:2ページ閲覧→ ページビュー:5

#### **【平均滞在時間】**

サイトをどのくらいの時間見て頂いているか把握します。 基本的に他の期間と相対的に比較します

#### **【直帰率】**

サイトを表示させたものの何も操作をせずに閉じてしまう割合です。 用途によって差はありますが、30~40%以下を目指しましょう。

#### **【エンゲージメント】**

様々なイベント※を計測してサイトの利用密度を計測します。 イベントは任意で指定することも可能です。

※イベント:ページの読み込み以外のユーザーが行う動作

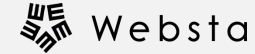

### **Chapter 04.**

# **ホワイトペーパーの活用**

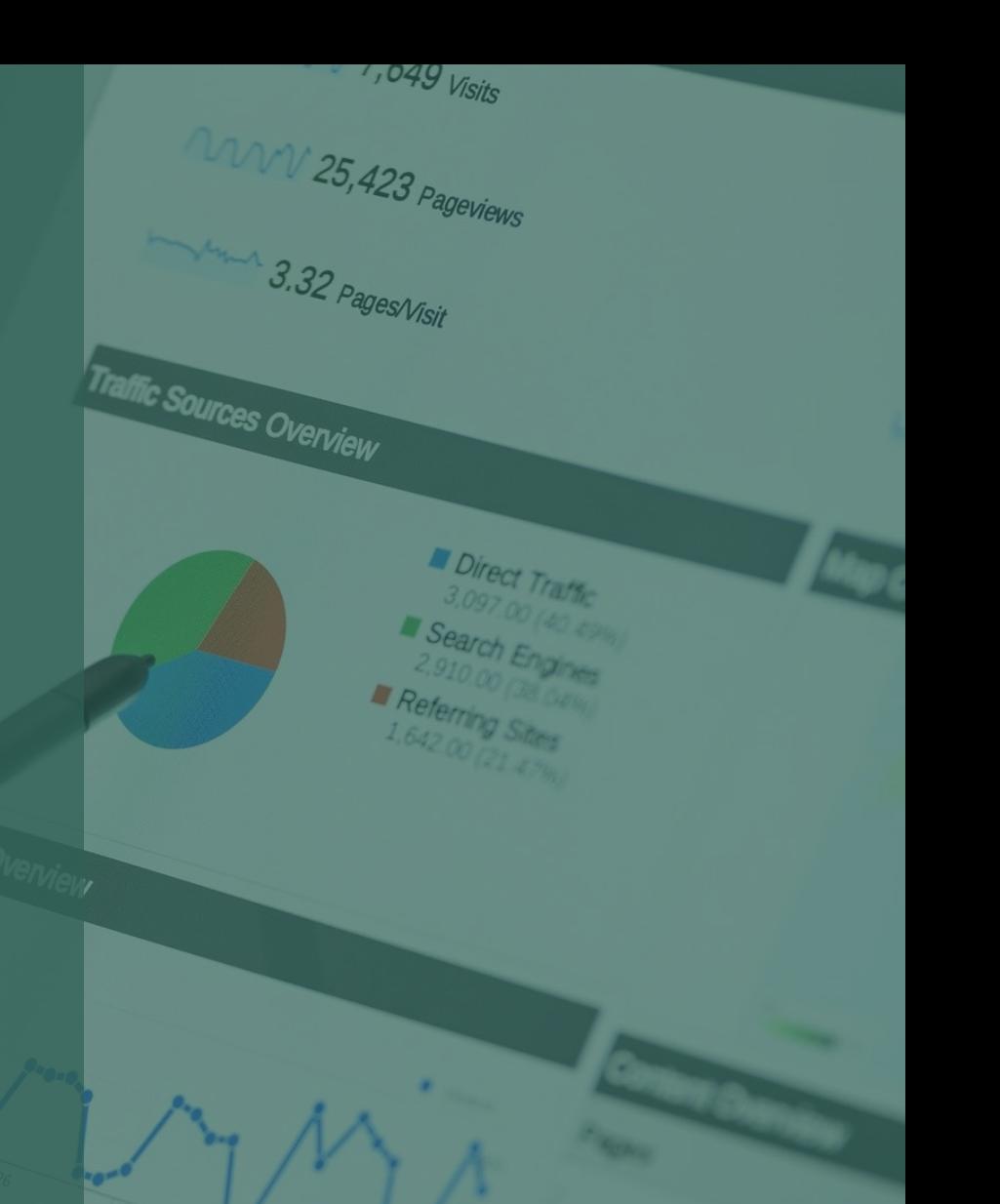

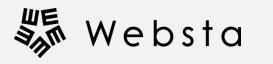

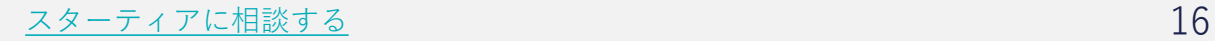

**ホワイトペーパーの活用**

**ホワイトペーパーとは?**

自社の専門テーマに関して調査や役立ち情報、培ってきたノウハウなど、 読者にとって有益な情報を提供する**Web上の資料(白書)**のことです。

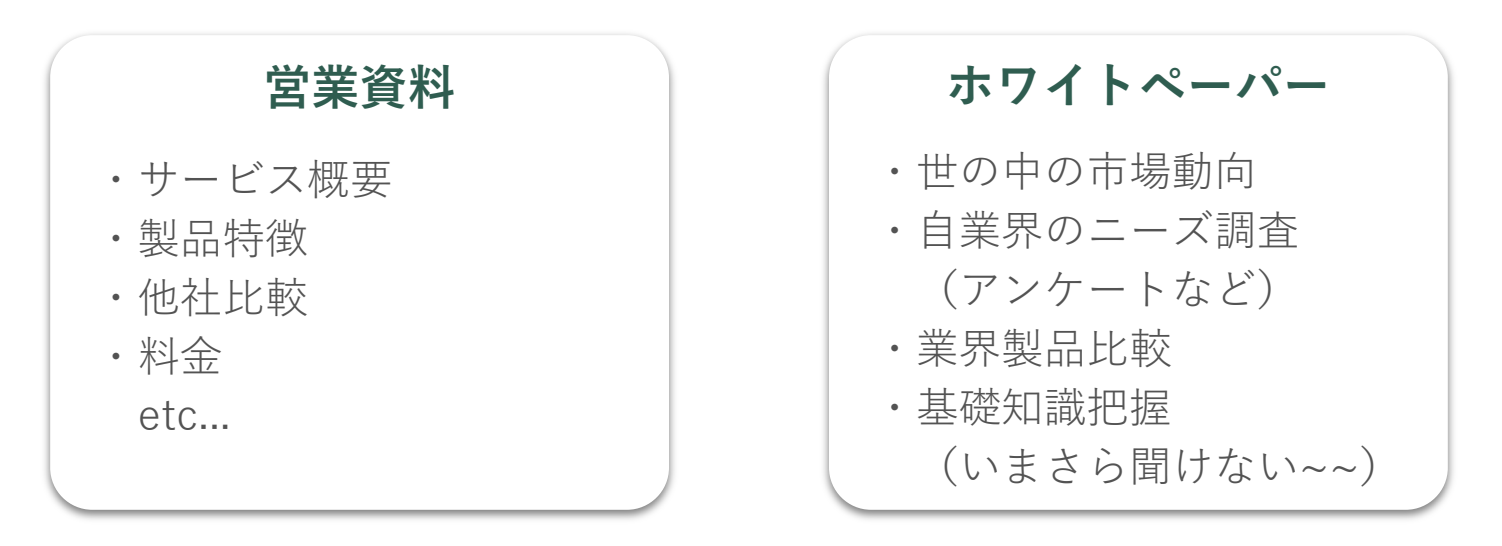

**既に貴社の製品等に興味がある方は営業資料を取り寄せます。 それに対してホワイトペーパーはまだ検討段階に無い潜在的なお客様に対して 課題解決を行い、ニーズを作り出す事が可能です。**

## **ホワイトペーパーでできること**

#### ✔ **リード(お客様の情報)の獲得**

Webサイトからのお問い合わせだけでは無く

「貴社について多少でも知っているお客様」を見込み顧客と呼びます。

その見込み顧客の情報を資料ダウンロードの代わりに頂き、検討促進に繋げます。

#### ✔ **リードナーチャリング(顧客の検討促進)**

獲得したリードはまだ検討度合いが低い、業界知識が無い等の場合が多々あります。 その顧客に対してメール等のマーケティング施策を リードナーチャリング(顧客を育てる)と呼びます。

#### ✔ **満足度向上、企業のブランディング**

リードナーチャリングする事で必要な知識が付いて来たお客様は

「この会社に依頼すれば安心だ!」と情報を提供している会社様の事を

信頼して頂くようになります。

この流れを構築する事でマーケティングの仕組みを確立する事が可能です。

# **Webサイトでの活用について**

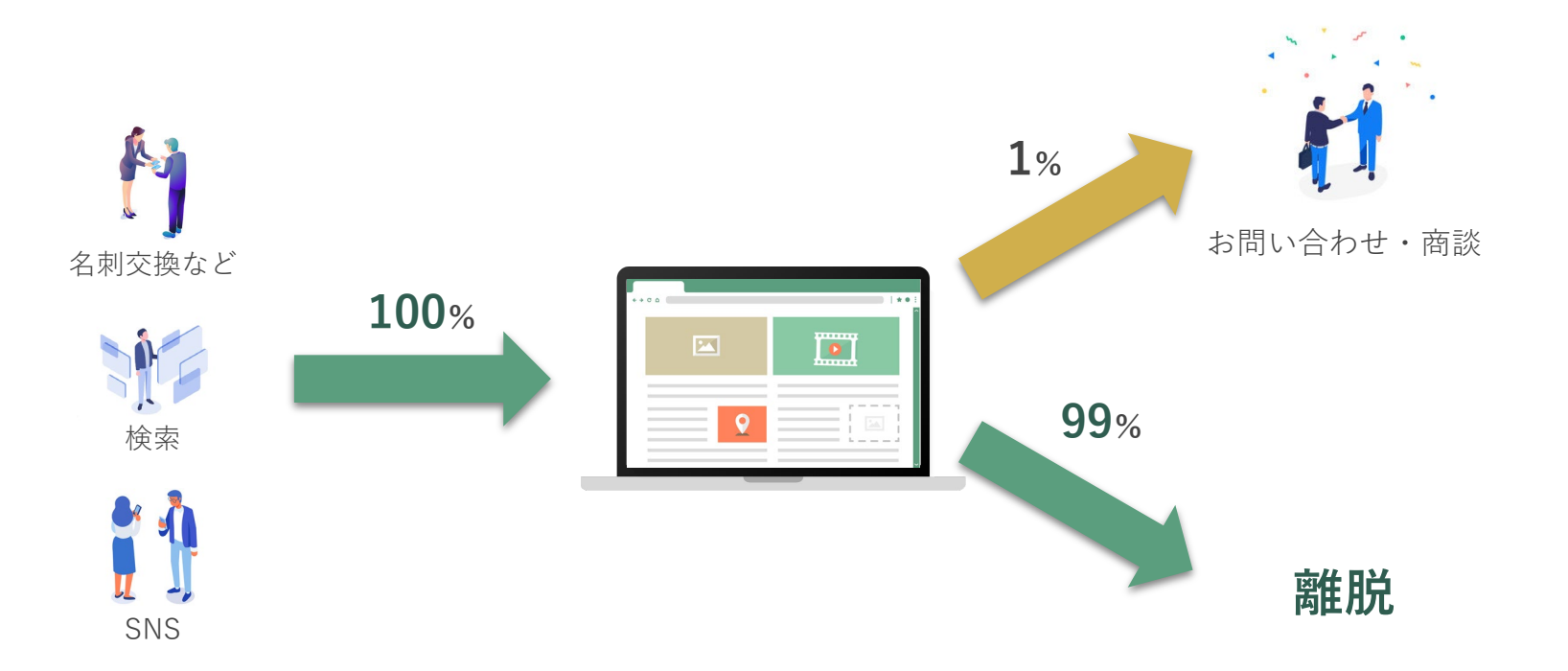

**どんなに良いサイトでも初めてサイトを見た方がお問い合わせを行うわけではありません。 また、お問い合わせに繋がったとしても1%程度が一般的です。 Webサイトを離脱してしまった"残りの99%"のお客様に対してリード獲得を促す事で サイトからの効果を最大化させることが可能です。**

# **Webサイトでの活用について**

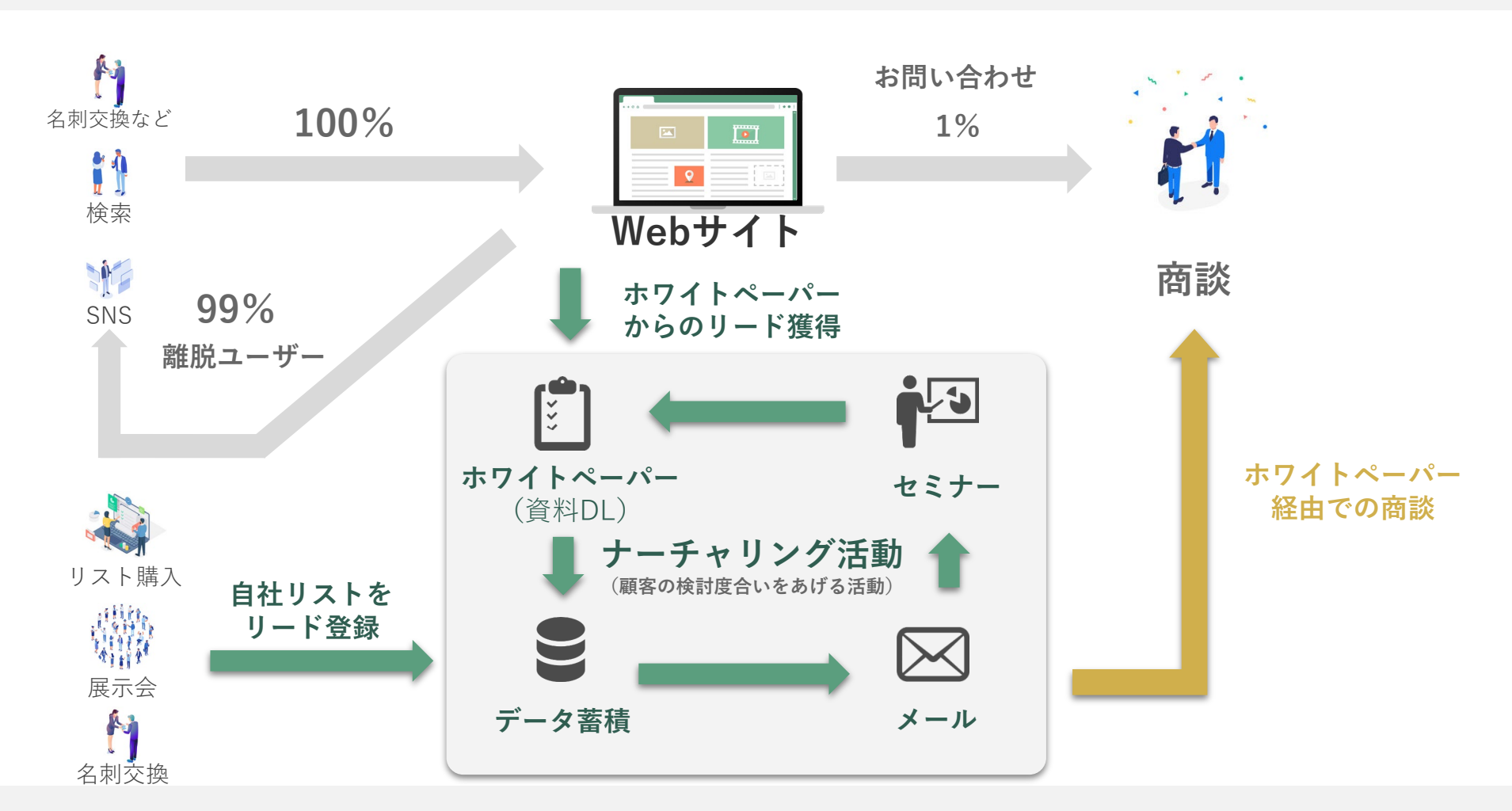

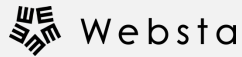

# **お問い合わせはこちら**

Webサイトに関するご相談・ご質問がある方はWebサイトよりお気軽にご相談ください。

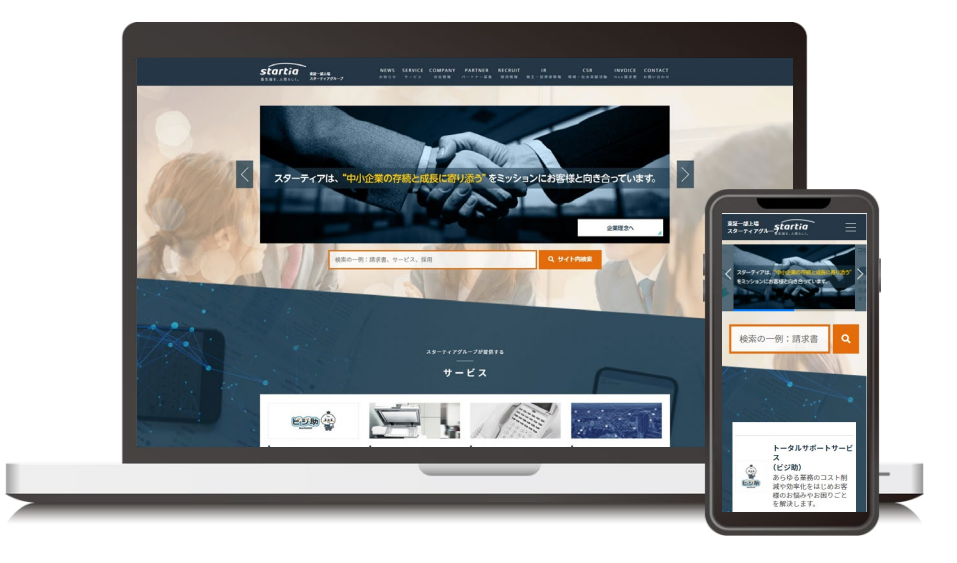

## **無料相談実施中! ぜひお試しください**

**[ウェブサイトを詳しく見る](https://web-sta.jp/service/website.html)**

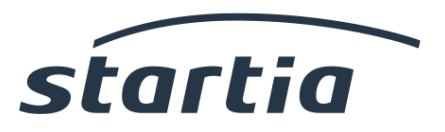

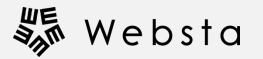